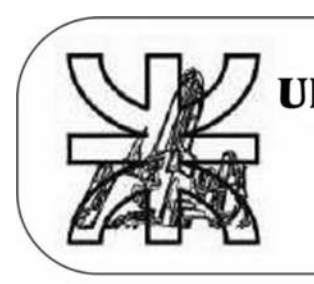

### UNIVERSIDAD TECNOLOGICA NACIONAL **FACULTAD REGIONAL ROSARIO** DEPTO. DE INGENIERIA QUIMICA

## **CATEDRA DE INTEGRACION III**

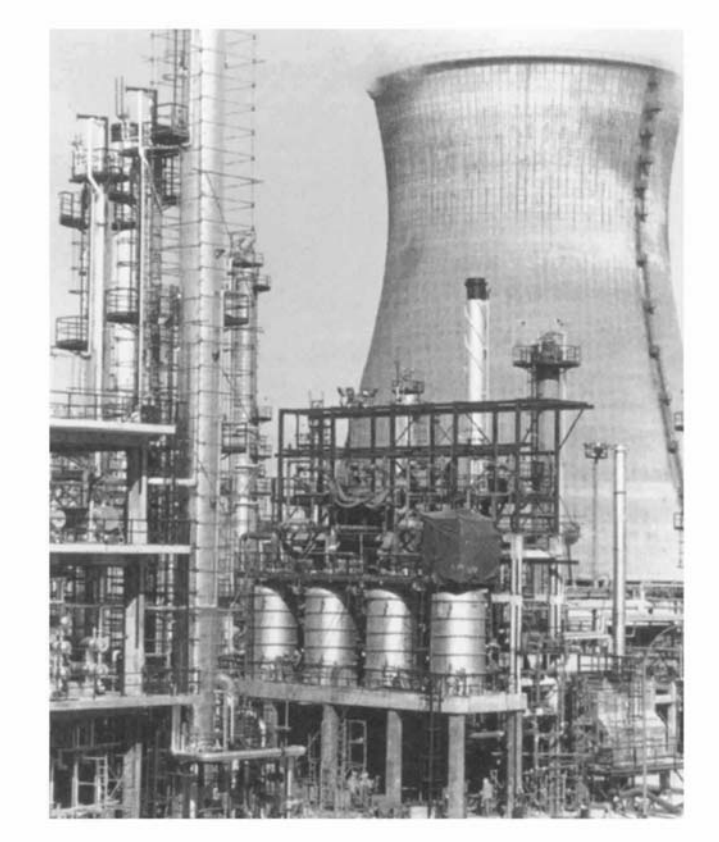

# **HIGROMETRIA**

**HIGROMETRÍA** es la ciencia que estudia las relaciones entre vapores y gases.

#### **DEFINICIONES**

**HUMEDAD ABSOLUTA Y GRADO DE SATURACIÓN:** si bien estos términos inicialmente se utilizaron para determinar las relaciones entre el vapor de agua y el aire, las fórmulas que se deducirán en este apunte se pueden utilizar para cualquier mezcla de gases y vapores.

Tanto los gases como los vapores se considerarán como si se comportaran como gases ideales. Si en un recipiente se tiene una mezcla de **ng** moles de un gas y **nv** moles de un vapor, a una temperatura determinada, su presión total (de acuerdo a la ley de Dalton) es la suma de las presiones parciales de cada componente:

$$
P_T = P_G + P_V \qquad (1)
$$

Siempre hay que tener en cuenta que la presión de vapor (P<sub>V</sub>) nunca puede superar a la presión de saturación (**PS**) a esa temperatura.

#### $P_v \leq P_s$

Si la presión de vapor en ese sistema es igual a la presión de saturación, se dice que el sistema está *saturado*. (Si al recipiente se le intenta agregar mayor cantidad de vapor, esto hará que la presión de vapor intente aumentar, pero como ya es igual a la presión de saturación, todo el vapor que se agregue, condensará).

Se define como *humedad absoluta molar* de un sistema a los moles de vapor que contiene el sistema por mol de gas (gas exento de vapor, por lo que se lo denomina gas seco). La humedad absoluta molar se denominará como x<sub>m</sub> y será:

$$
x_{m} = \frac{n_{v}}{n_{G}} \qquad (2)
$$

Si se considera que tanto el vapor como el gas se comportan como ideales (llamando V<sub>T</sub> al volumen total del recipiente donde están contenidos):

$$
\mathbf{P}_v \cdot \mathbf{V}_T = \mathbf{n}_v \cdot \mathbf{R} \cdot \mathbf{T} \qquad \mathbf{y} \qquad \mathbf{P}_G \cdot \mathbf{V}_T = \mathbf{n}_G \cdot \mathbf{R} \cdot \mathbf{T}
$$

Dividiendo miembro a miembro:

$$
\frac{P_{v} \cdot V_{T}}{P_{G} \cdot V_{T}} = \frac{n_{v} \cdot R \cdot T}{n_{G} \cdot R \cdot T} \quad \text{ó} \quad \frac{P_{v}}{P_{G}} = \frac{n_{v}}{n_{G}} \tag{3}
$$

Normalmente la P<sub>G</sub> se coloca en función de la P<sub>T</sub>. Despejando de (1) y reemplazando en **(3)**:

$$
P_{G} = P_{T} - P_{V}
$$
  
\n
$$
\frac{P_{V}}{P_{G}} = \frac{n_{V}}{n_{G}} = \frac{P_{V}}{P_{T} - P_{V}} = x_{m}
$$
 (4)

Se define como *humedad absoluta* **(x)** a la masa de vapor de un sistema por masa de gas seco. Como **V V <sup>V</sup> PM**  $n_v = \frac{m_v}{\pi}$ **G G <sup>G</sup> PM m**  $n_{\rm s} = \frac{m_{\rm s}}{n_{\rm s}}$ , reemplazando en **(4)**:  $m_v$ 

$$
\frac{n_{v}}{n_{\text{G}}} = \frac{P_{v}}{P_{\text{T}} - P_{v}} = \frac{\overline{PM}_{v}}{\frac{m_{\text{G}}}{PM_{\text{G}}}} = \frac{m_{v} \cdot PM_{\text{G}}}{m_{\text{G}} \cdot PM_{v}}
$$

Despejando **G V m <sup>m</sup>** (que por definición es la humedad absoluta **x**):

$$
\frac{m_{v}}{m_{\text{G}}} = \frac{PM_{v}}{PM_{\text{G}}} \cdot \frac{P_{v}}{P_{\text{T}} - P_{v}} = x \tag{5}
$$

Este valor será máximo, para una determinada temperatura, cuando el sistema está saturado, es decir cuando  $P_v = P_s$ .

También se definirá el *grado de saturación* **(**ϕ **)** a la relación de la humedad absoluta de un sistema (**x**, a una temperatura determinada) y la que contendría si el sistema estuviera saturado (que se denominará x<sub>s</sub>):

$$
\varphi = \frac{x}{x_s} \qquad (6)
$$

Si se reemplaza en la **Ecuación 6** los valores de la humedad absoluta dado por la **Ecuación 5** (y tendiendo en cuenta que el valor de  $x_s$  se tendrá cuando  $P_v = P_s$ )

$$
\varphi = \frac{\mathbf{x}}{\mathbf{x}_s} = \frac{\frac{\mathbf{PM}_V}{\mathbf{PM}_G} \cdot \frac{\mathbf{P}_V}{\mathbf{P}_T - \mathbf{P}_V}}{\frac{\mathbf{PM}_V}{\mathbf{PM}_G} \cdot \frac{\mathbf{P}_s}{\mathbf{P}_T - \mathbf{P}_s}} = \frac{\mathbf{P}_V}{\mathbf{P}_s} \cdot \frac{\mathbf{P}_T - \mathbf{P}_s}{\mathbf{P}_T - \mathbf{P}_V} \tag{7}
$$

El término **S V P <sup>P</sup>** multiplicado por 100 se denomina *humedad relativa*, que para los

sistemas vapor de agua – aire tiene especial importancia en las operaciones de secado. En este sistema en especial se denomina *humedad relativa ambiente* (de aquí en adelante se la denominará **HRA**)

$$
\varphi' = \frac{\mathsf{P}_{\mathsf{V}}}{\mathsf{P}_{\mathsf{S}}} \cdot 100 \tag{8}
$$

Por lo que el grado de saturación se relaciona con la humedad relativa de acuerdo a la siguiente ecuación:

$$
\varphi = \frac{\varphi'}{100} \cdot \frac{P_{\tau} - P_{s}}{P_{\tau} - P_{v}}
$$

La presión de saturación de un vapor se puede obtener por medio de los métodos que se vio en el apunte de **Gases y Vapores**.

**TEMPERATURA DE ROCIO:** en una mezcla de un vapor con un gas cada uno está a su presión parcial. Como se vio anteriormente, la presión de vapor siempre es menor (a lo sumo igual) que la presión de saturación. Si se comienza a disminuir la temperatura del sistema, a presión constante, como la presión de saturación disminuye con la temperatura, esta comienza a disminuir a medida que disminuye la temperatura, mientras que la presión de vapor se mantiene constante. A una determinada temperatura la presión de saturación (P<sub>s</sub>) se iguala a la presión de vapor (P<sub>v</sub>), con lo cual el sistema se satura. Si se disminuye más la temperatura, la presión de saturación no puede ser menor que la de vapor, por lo que la presión de vapor tiene que comenzar a disminuir y esto lo hace condensando vapor. La temperatura a la cual la  $P_v = P_s$  se denomina *temperatura de rocío* (ya que a esa temperatura comienza a condensar vapor).

**SISTEMA AIRE SECO – VAPOR DE AGUA:** Para una mezcla conformada por vapor de agua y aire seco vale todas las fórmulas realizadas anteriormente. En el caso de la humedad absoluta:

$$
x = \frac{m_v}{m_{\rm G}} = \frac{PM_v}{PM_{\rm G}} \cdot \frac{P_v}{P_{\rm T} - P_v}
$$

Si se reemplaza el peso molecular del vapor por 18 y el del aire por 29 (peso molecular promedio), la fórmula queda:

$$
x = \frac{18}{29} \cdot \frac{P_v}{P_T - P_v} = 0.622 \cdot \frac{P_v}{P_T - P_v}
$$
 (9)

**Entalpía del aire húmedo:** uno de los parámetros más importantes para el cálculo de secaderos, aire acondicionado, etc, es la entalpía del aire húmedo (es decir la entalpía de una masa unitaria de aire seco más la masa **x** de vapor de agua contenida)

Si se ha de trabajar en un sistema con entalpías, lo primero que se debe definir son sus estados estándar (es decir definir en que estado los componentes del sistema se considerarán que tienen entalpía cero).

Para el vapor de agua, se toma como estado estándar el agua líquida a 0º C (Para que coincida con el estado estándar del agua en las tablas de vapor de agua); el estado estándar para el aire es 0° C. Para definir la fórmula de la entalpía del aire húmedo se tomará una temperatura genérica **t**. Primero se determinará la entalpía del vapor de agua, luego la del aire, sumándose posteriormente las dos.

Para el vapor de agua, para determinar su entalpía, se debe partir del agua líquida a 0º C y llevarla a agua vapor a la temperatura **t**, por lo que debe ser vaporizada y luego elevar su temperatura hasta **t**. Como la entalpía es una función de punto (es decir no importa el camino recorrido, sino los estados finales e iniciales), primero se vaporizará el agua a 0º C y luego se la calentará hasta la temperatura **t**. El calor

latente de vaporización del agua a 0º C es de 595 kcal/kg y el calor específico promedio del vapor de agua es de 0,46 kcal/kg.ºC. Si se toma como unidad de masa del aire seco 1 kg, este contendrá **x** kg de vapor de agua, por lo que la entalpía del vapor de agua será:

$$
H_v = x \cdot [595 + 0.46 \cdot (t - 0)] = x \cdot (595 + 0.46 \cdot t)
$$

Para el aire seco, el calor específico promedio es de 0,24 kcl/kg.ºC, por lo que su entalpía para una temperatura **t** será:

$$
H_{A} = 0.24 \cdot (t - 0) = 0.24 \cdot t
$$

La entalpía del aire húmedo será la suma de los dos:

$$
H_{AH} = 0.24 \cdot t + x \cdot (595 + 0.46 \cdot t) \tag{10}
$$

**Temperatura de saturación adiabática:** si se quisiera condensar el vapor de agua de un sistema aire – vapor de agua, se podría realizar de varias formas:

- Enfriando el sistema hasta su temperatura de rocío.
- Comprimiendo isotérmicamente hasta la presión **PS**.
- Comprimiendo y enfriando simultáneamente.
- Agregándole vapor de agua hasta que la P<sub>v</sub> aumente hasta la Ps.

Se realizará una experiencia sencilla. Un aire húmedo se le hace pasar por un túnel que contiene una superficie de agua lo suficientemente grande como para que el aire salga saturado por el otro extremo del túnel (debido a que el paso del aire por la superficie del agua fuerza a esta a evaporarse), como se observa en la **Figura 1**.

Suponiendo que el túnel está aislado térmicamente, la transformación se realizará en forma adiabática. Se considerara que el aire de entrada tendrá una humedad absoluta determinada (**xE**), una entalpía de entrada (**HE**) y una temperatura de entrada (t<sub>E</sub>). Una vez que el aire pase por el túnel, saldrá con una humedad absoluta de salida (x<sub>S</sub>), una entalpía de salida (H<sub>S</sub>) y una temperatura de salida (t<sub>S</sub>).

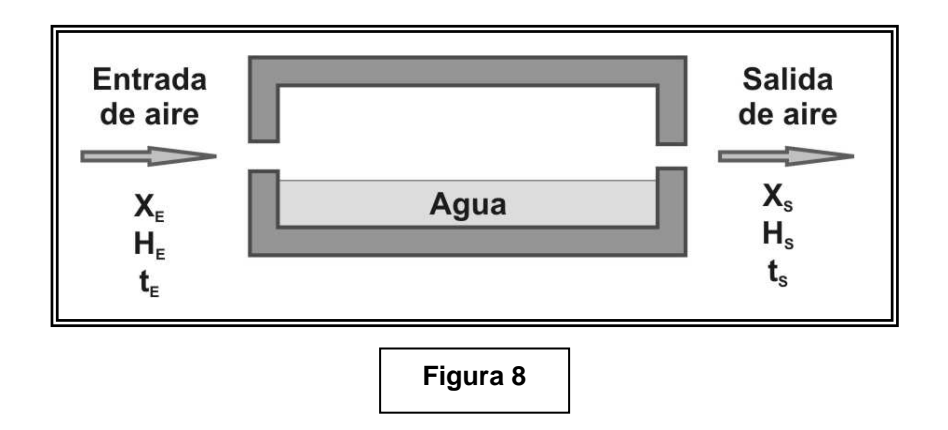

Como el proceso es adiabático, la entalpía del aire de entrada y el de salida deben ser iguales.

$$
\boldsymbol{H}_{E}=\boldsymbol{H}_{S}
$$

Por lo que:

El aire, al pasar por el túnel incorpora agua, necesariamente se tiene que cumplir que  $x_s > x_F$ . Al ser la humedad absoluta de entrada mayor que la de salida, para mantener la igualdad de la ecuación **(11)** tiene que disminuir la temperatura de salida, por lo que se tiene que cumplir que  $t_s < t_F$ , es decir que en este proceso la temperatura del aire, ha medida que va incorporando agua, va disminuyendo. Esto se debe a que al forzar a pasar el agua líquida a agua vapor se le tiene que entregar el calor latente de evaporación correspondiente, al ser el túnel adiabático, del único lugar que puede obtener ese calor es del mismo sistema, por lo que su temperatura disminuye. Este efecto es muy fácil de comprobar, si se coloca en una mano un líquido volátil (preferentemente agua, por su alto calor latente de evaporación) y se le sopla (por lo que se fuerza a pasar al estado vapor), notará que la mano se enfría. En este proceso, la temperatura mínima que se puede obtener es cuando el aire de salida sale saturado; en ese caso esa temperatura mínima se denomina *temperatura de saturación adiabática*.

**Psicrómetros:** si se toman dos termómetros y a uno se le envuelve el bulbo con una tela humedecida en agua y se le hace pasar una corriente de aire, el termómetro al que tiene su bulbo sin cubrir con la tela registrará la temperatura del aire; pero el que tiene el bulbo recubierto, el aire forzará al agua a evaporarse, por lo que la temperatura del termómetro comenzará a descender. Dado ahora que la temperatura del termómetro es menor que la del aire circundante, comienza a haber un intercambio de calor entre estos. En un determinado momento hay un equilibrio entre el calor que pierde y gana el bulbo, por lo que la temperatura del termómetro se estabiliza. Esta temperatura se denomina *temperatura de bulbo húmedo (t<sub>BH</sub>)* (por consiguiente, la temperatura del otro termómetro, que será la del aire, se llama *temperatura de bulbo seco (t<sub>BS</sub>)*).

Solamente en el sistema de vapor de agua – aire, la temperatura de bulbo húmedo coincide con la temperatura de saturación adiabática.

 $t_{\text{rel}} \equiv t_{\text{est}}$ 

*Esto no se cumple para otros sistemas* 

La temperatura de bulbo húmedo depende de la cantidad de agua que se evapora por unidad de tiempo y a su vez, este parámetro, depende de la humedad relativa ambiente del aire (un aire que esté saturado no puede absorber más agua, por lo tanto no modificará la temperatura del termómetro de bulbo húmedo).

Un equipo de este tipo, conformado por dos termómetros, en el cual uno tiene su bulbo cubierto con una tela embebida en agua, se llama *psicrómetro* y se utilizan para determinar rápidamente la humedad relativa ambiente de un sistema vapor de agua – aire.

En la **Figura 9** de puede observar un psicrómetro sencillo, que consta de dos termómetros comunes de mercurio montados en un soporte provisto de un mango que se utiliza para hacer girar el aparato y hacer pasar una corriente de aire sobre el mismo. Este psicrómetro es un equipo manual que (utilizando el diagrama psicrométrico) se obtienen resultados aceptables.

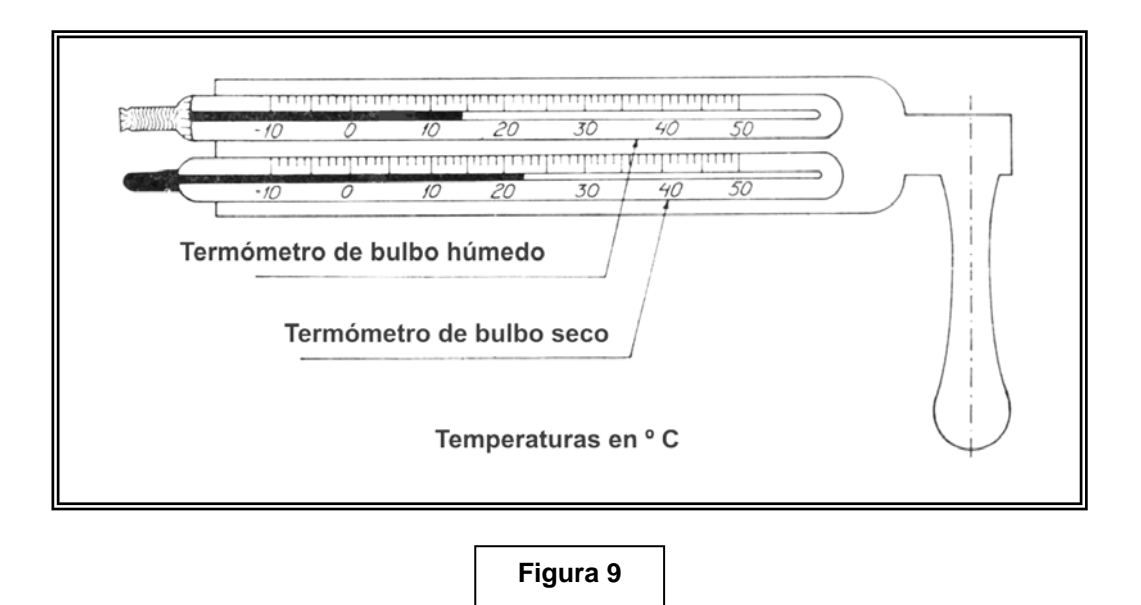

De todas maneras, existen en el mercado aparatos manuales o de mesa, totalmente electrónicos, que pueden medir temperatura de bulbo seco, **HRA**, en algunos casos velocidad del aire y reservar esos datos para luego poder volcarlo a una computadora a través de una ficha RS-232 o por medio de un cable conectado al puerto USB. En las siguientes figuras se pueden observar varios de esos equipos.

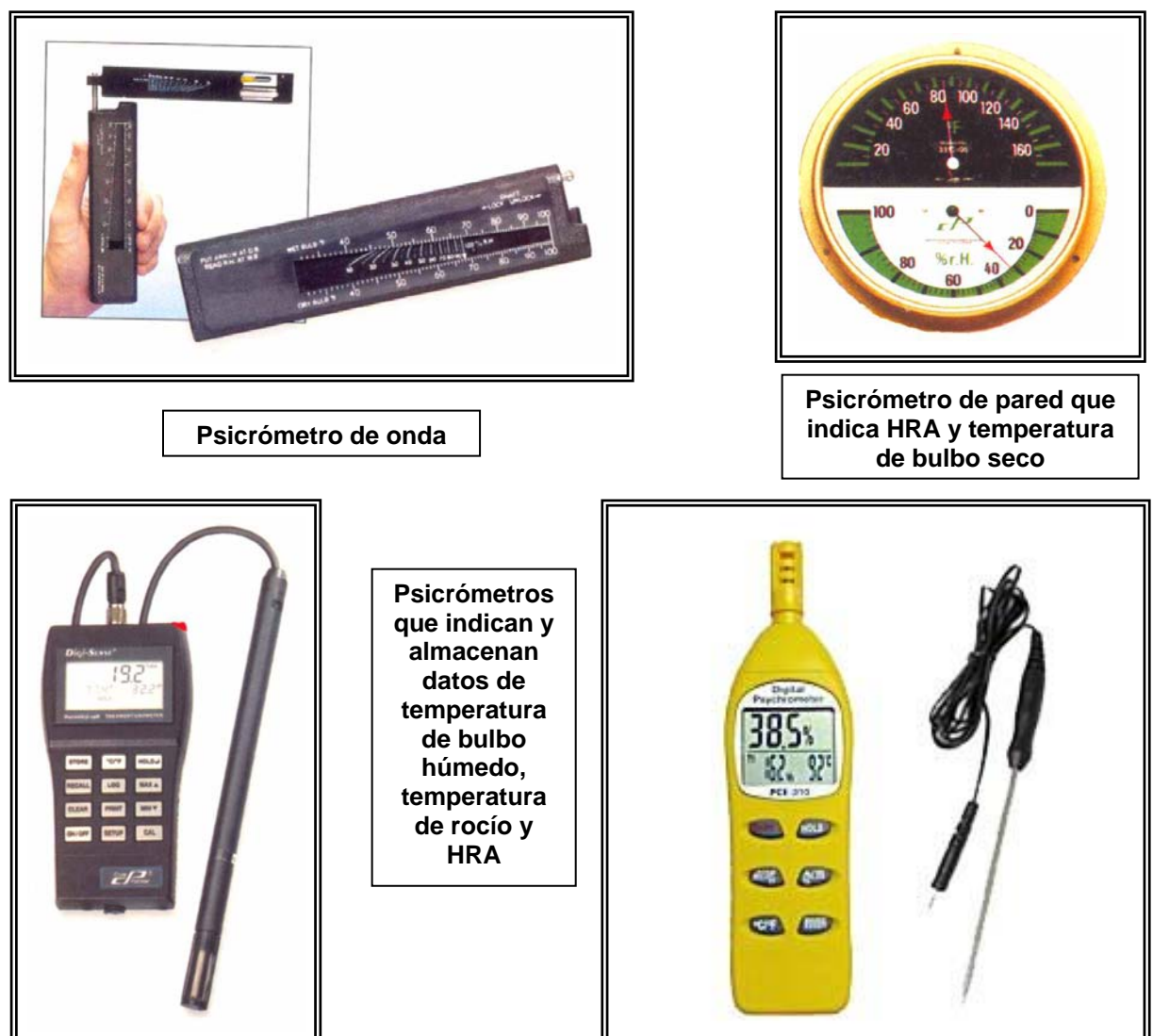

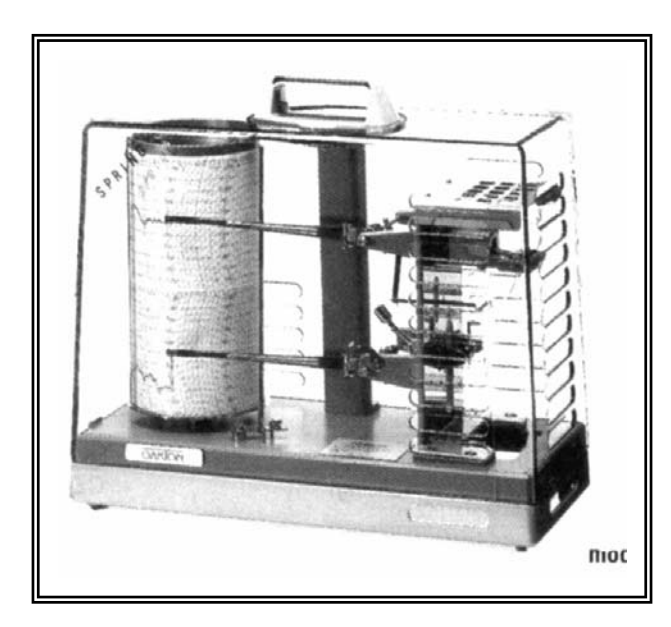

**Equipo para almacenar datos de HRA y temperatura de bulbo seco por medios gráficos** 

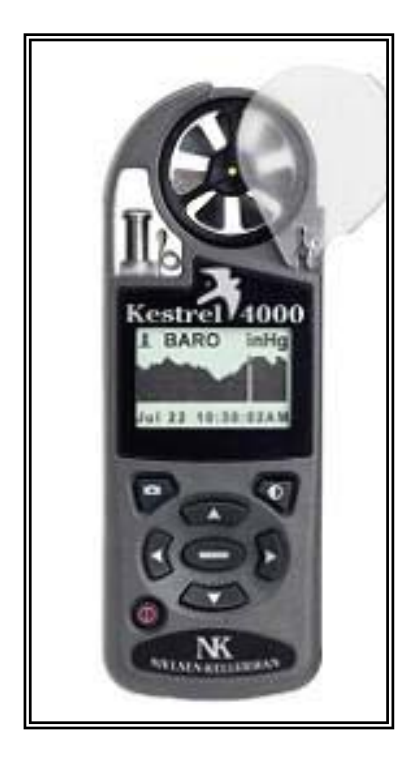

**Psicrómetros que indican y almacenan datos de temperatura de bulbo húmedo, temperatura de rocío, HRA y velocidad del aire. El rango de determinación del punto de rocío puede variar entre - 50º C a 50º C.** 

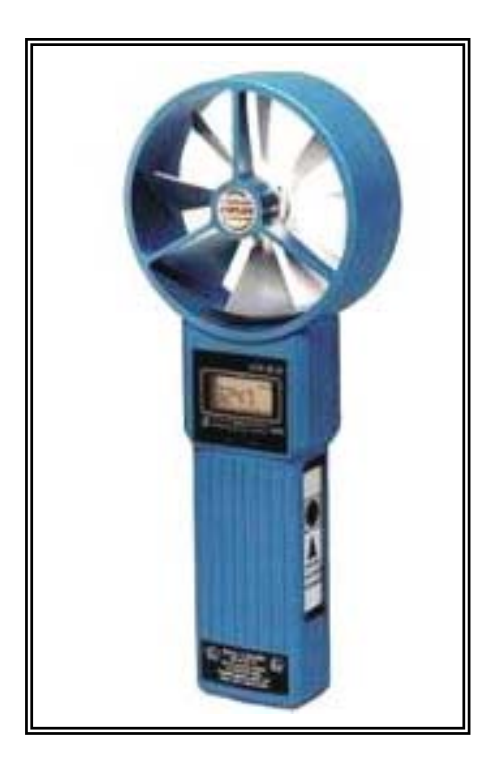

**Diagrama psicrométrico:** este diagrama es muy útil para realizar cálculos rápidos y sencillos sobre transformaciones de un sistema vapor de agua – aire. Se construye a presión constante (normalmente a 760 mm de Hg) y relaciona la humedad absoluta en función de la temperatura del aire y su humedad relativa ambiente, como se puede observar en la **Figura 10**.

Las coordenadas de este diagrama son: temperatura de bulbo seco (°C) y humedad absoluta (gr de vapor de agua/kg de aire seco). También se presentan las curvas de **HRA** (de 10 en 10) y las líneas de entalpía constante (que son todas las distintas mezclas de vapor de agua – aire, a distintas temperaturas y humedades relativas ambientes que tienen la misma entalpía).

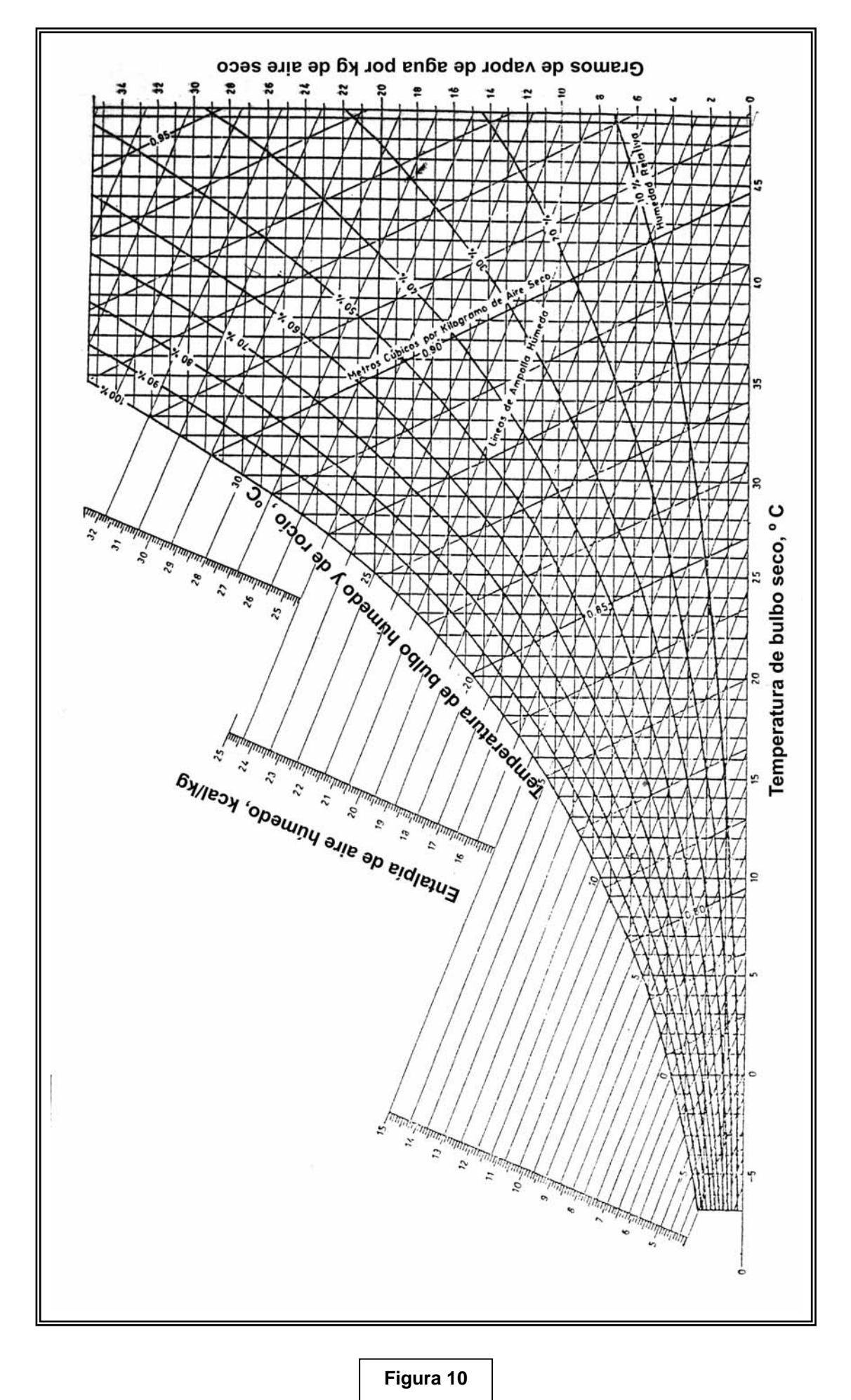

**U.T.N. – F.R.Ro DEPTO. DE INGENIERÍA QUIMICA CATEDRA DE INTEGRACIÓN III PAG. 9** 

Este diagrama se construye siguiendo los siguientes pasos: primero se traza (por puntos) la curva de humedad absoluta en función de la temperatura para una humedad relativa ambiente del 100 %, de la siguiente manera: se elige una temperatura de inicio (que se denominará t<sub>0</sub>). Para esa temperatura se determina su presión de saturación (**PS**), por medio de algunas de las ecuaciones vistas en el apunte de **Gases y Vapores** (por ejemplo la de Antoine). Con esos datos se determina la humedad absoluta de saturación (x<sub>S0</sub>). Con estos datos, se coloca el punto de coordenadas (x<sub>S0</sub>, t<sub>0</sub>) en el diagrama. Este procedimiento se repite para las distintas temperaturas en que se quiera graficar el diagrama. Uniendo todos esos puntos se obtendrá la curva de humedad absoluta correspondiente al 100 % de humedad relativa ambiente.

Para otra **HRA** cualquiera (supóngase 50 %) se repite el procedimiento, pero en la fórmula con la que se obtiene la humedad absoluta, en ves de colocar P<sub>S</sub>, tendrá que colocarse  $P_v = \varphi' \cdot \frac{P_s}{100} \cdot$  ya que la humedad relativa ambiente se define como **P**

**100 P S φ' =**  $\frac{V}{R}$ **·100**. Con ese valor de la **P**<sub>V</sub> se continúa el procedimiento como se ha visto anteriormente.

De esta manera se van construyendo todas las curvas de humedad relativa.

Otro de los datos importantes que se presentan en este diagrama son las rectas de entalpía constante. Se ha definido a la entalpía del aire húmedo como:

#### $H_{\text{all}} = 0.24 \cdot t + x \cdot (595 + 0.46 \cdot t)$

Pero como la gráfica tiene como coordenadas a **x** y **t**, se tendrá que reacomodar esta ecuación para presentarla **x** en función de **t**.

Primero se elige un valor de la entalpía, la cual se mantendrá constante y se la designará como **C1** y se comienza a despejar el valor de **x**:

$$
C_1 = 0,24 \cdot t + x \cdot (595 + 0,46 \cdot t)
$$
  
\n
$$
C_1 - 0,24 \cdot t = x \cdot (595 + 0,46 \cdot t)
$$
  
\n
$$
\frac{C_1 - 0,24 \cdot t}{(595 + 0,46 \cdot t)} = x
$$
  
\n
$$
x = \frac{C_1}{(595 + 0,46 \cdot t)} - \frac{0,24 \cdot t}{(595 + 0,46 \cdot t)}
$$

Como se observa el denominador varía con la temperatura, pero como se observa en el diagrama, el rango de temperaturas es de -5º C hasta 50º C. Si se calcula el denominador para esos valores:

Para -5° C  $\Rightarrow$  [595 + 0,46.(-5 °C)] = 592,7 Para 50° C  $\Rightarrow$  (595 + 0,46.50 °C) = 618

Como se ve, la variación del denominador en todo el rango de temperaturas de la gráfica, no es mayor del 4 %, por lo que se puede considerar el denominador constante y se lo denominará C<sub>2</sub>. De esta manera, la ecuación anterior quedará:

$$
x = \frac{C_1}{C_2} - \frac{0.24 \cdot t}{C_2}
$$

Si a la relación de las constantes  $C_1/C_2$  se las denomina  $C_3$  y la relación 0,24/C<sub>2</sub> como **C4**:

$$
x = C_3 - C_4 \cdot t
$$

Esta es la ecuación de una recta de pendiente negativa, por eso en la gráfica las rectas de entalpías constantes aparecen inclinadas hacia la izquierda.

De todas maneras, para no incurrir en errores por la variación del denominador de la ecuación, el cuadriculado de la gráfica se deforma ligeramente para que de esta manera las líneas de entalpía constantes sean rectas.

En este diagrama psicrométrico se pueden visualizar las siguientes curvas:

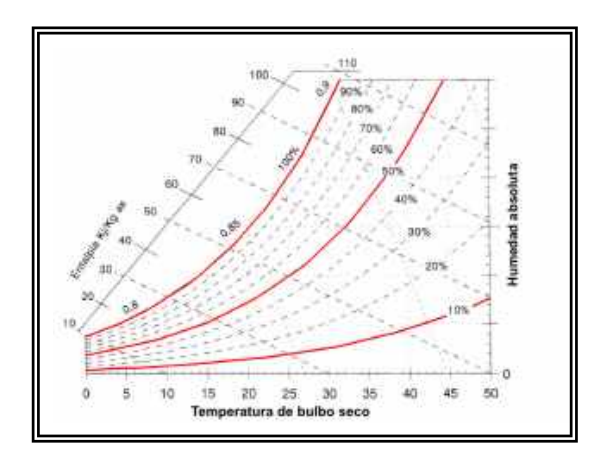

**Curvas de humedad relativa ambiente Líneas de entalpías constantes**

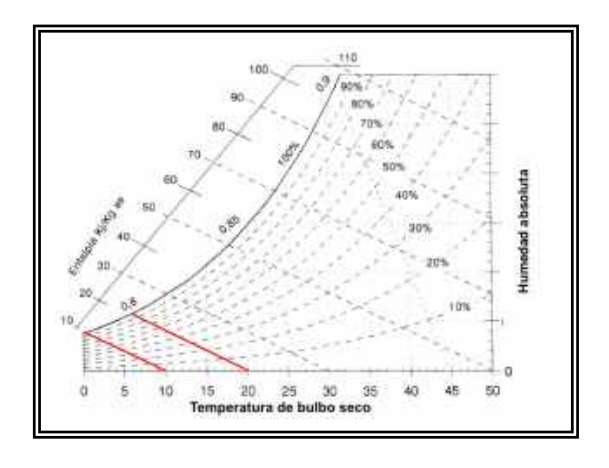

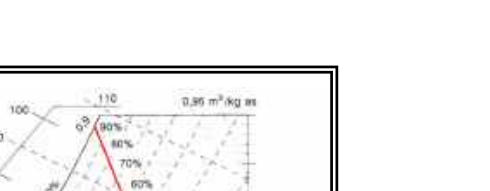

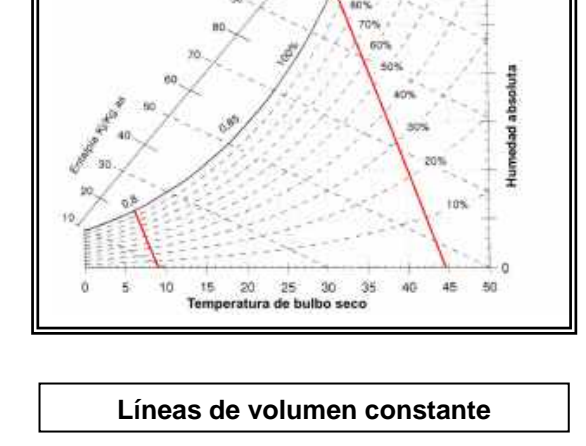

Las líneas de volumen constante no son de importancia en este curso. En la **Figura 11** se resumen los datos que se pueden obtener de este diagrama.

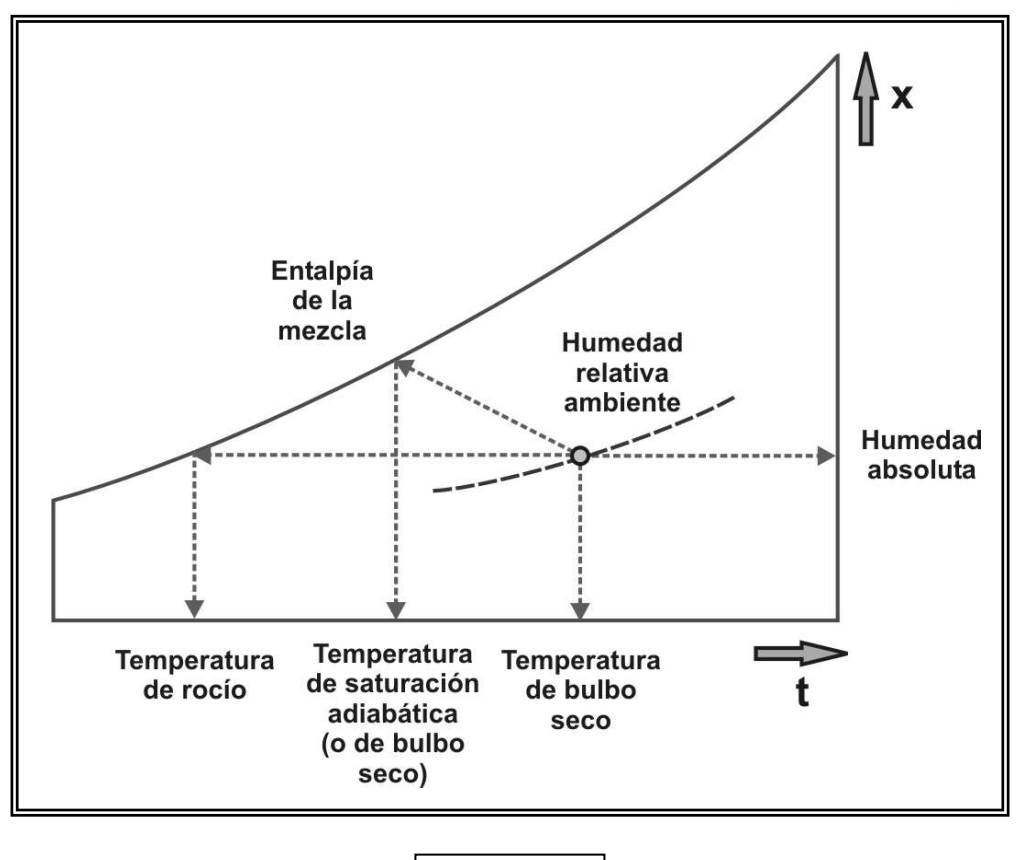

**Figura 11** 

**Transformaciones en el diagrama psicrométrico:** como se ha comentado anteriormente, con este diagrama se pueden realizar una serie de cálculos sencillos, como ser:

**Calentamiento a humedad constante:** si se debe calentar un aire a una temperatura determinada, por ejemplo, para ser utilizado en un secadero o para acondicionamiento de aire, el dato más importante que se puede obtener de este diagrama, es la cantidad de calor a agregar a cada unidad de masa de aire. Supóngase que el aire se debe calentar desde la temperatura **t**<sub>0</sub> (con una HRA φ<sub>0</sub>) hasta **t**<sub>1</sub> (manteniendo la humedad absoluta constante, es decir sin agregar ni extraer vapor de agua al aire), la cantidad de calor a agregar por unidad de masa de aire es la diferencia de entalpías (**H1 – H0**) (ver **Figura 12**). Como se observa en la **Figura 12**, ha medida que el aire se calienta (a humedad constante) la **HRA** disminuye (hasta ϕ**<sup>1</sup>** ) por lo que su capacidad para absorber vapor de agua aumenta, por eso, en los secaderos se utiliza aire caliente.

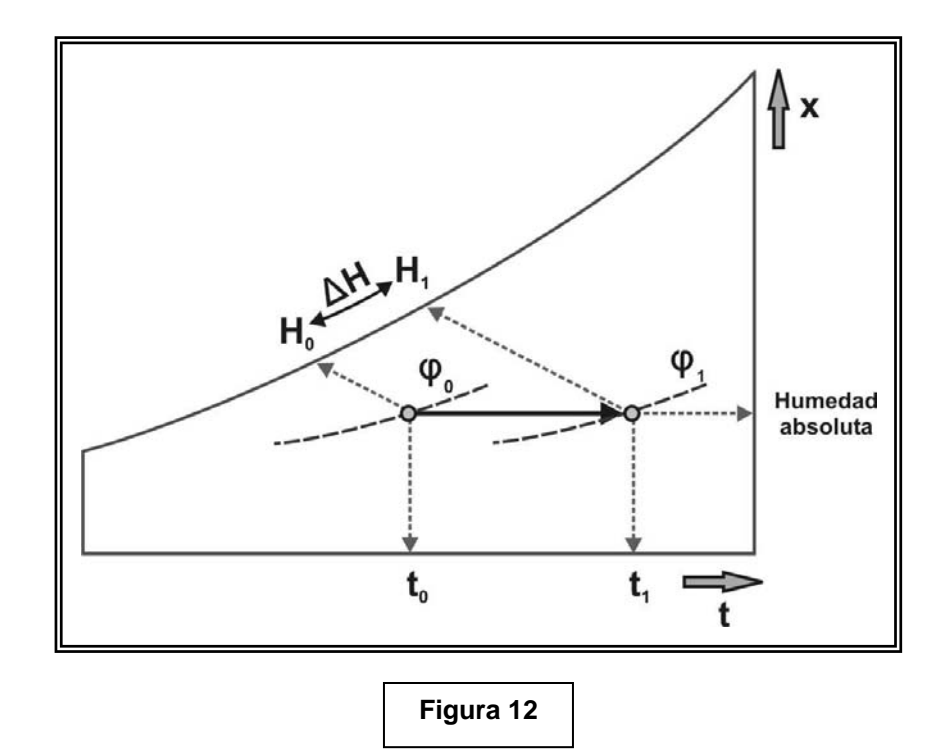

**Enfriamiento a humedad constante:** esta transformación es la inversa de la anterior y se la puede utilizar en los procesos de enfriamiento para acondicionadores de aire. En la medida que el aire se enfría su **HRA** comienza a aumentar. Si sigue bajando la temperatura, la humedad relativa ambiente puede llegar al 100 % (con lo cual comenzaría a condensar agua) y esa sería la temperatura de rocío (t<sub>R</sub>). Si se sigue disminuyendo la temperatura el vapor de agua condensa (para mantener la humedad relativa ambiente en el 100 %), por lo cual la humedad absoluta disminuye, (por eso un aparato de aire acondicionado gotea agua desde el enfriador). Supóngase que se parte de un aire con temperatura **t0**, entalpía **H0** y **HRA** ϕ**<sup>0</sup>** , al enfriarlo hasta saturación se llega a la temperatura de rocío (t<sub>R</sub>) y si se sigue enfriando hasta la temperatura t<sub>1</sub>, condensa agua. La cantidad de agua condensada por unidad de masa de aire es  $(x_0 - x_1)$  y la cantidad de calor a extraer para llevarlo a esas condiciones es (**H0 - H1**). Ver **Figura 13**.

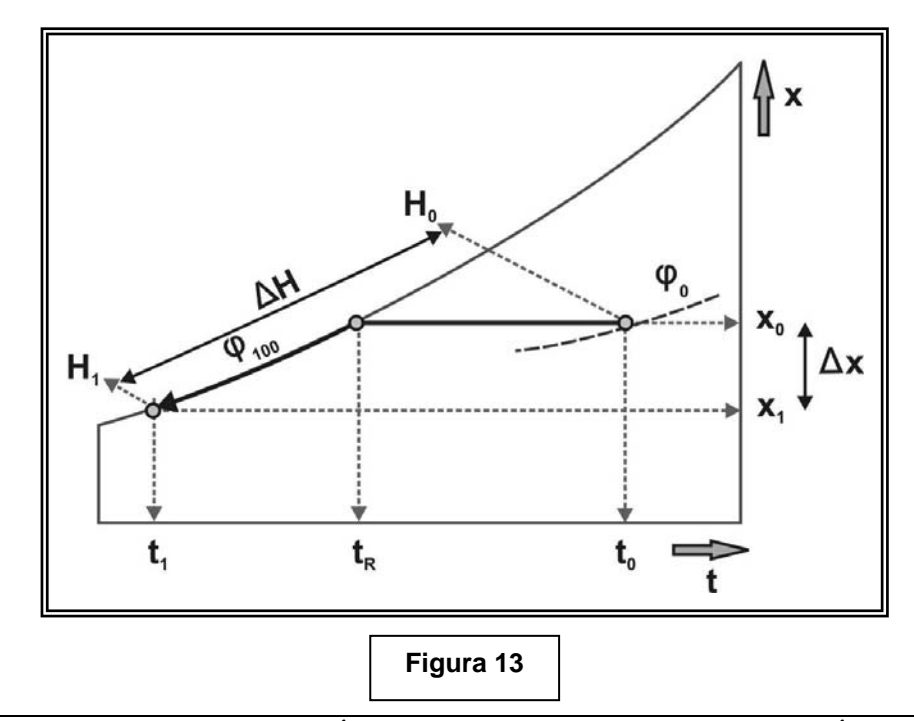

**Enfriamiento a entalpía constante:** Las paredes de un secadero industrial normalmente están aisladas para evitar la pérdida de calor a través de ellas, debido a esto el aire que se utiliza para secar un determinado material dentro del secadero, realiza una transformación de saturación a entalpía constante, pudiendo llegar a su temperatura mínima posible, que es la temperatura de saturación adiabática. El la **Figura 14** se pude observar que el aire inicial (con una temperatura inicial to y una humedad relativa ambiente ϕ**0** evoluciona sobre la línea de entalpía constante, hasta llegar a la curva de humedad relativa ambiente del 100 %. En ese momento la temperatura del aire será la de saturación adiabática. De todas maneras, en un secadero real nunca llaga a esa temperatura, ya que la capacidad del secadero para eliminar agua del material es inversamente proporcional a la **HRA**; cuando mayor es la **HRA** menor capacidad de secar tiene el secadero.

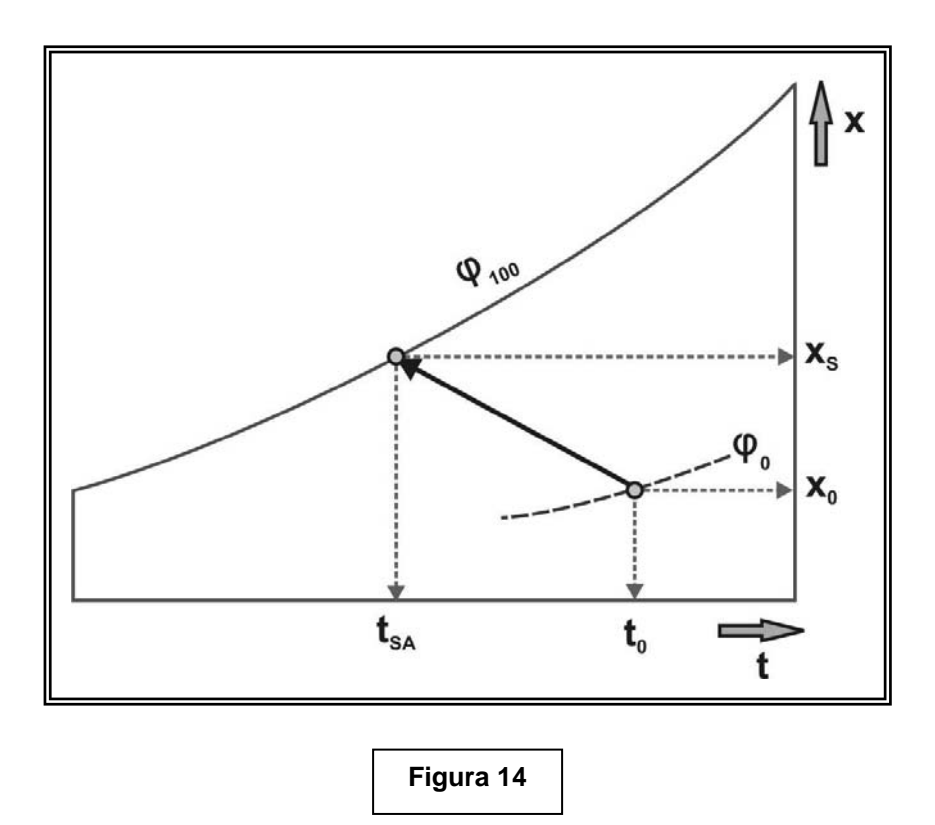

**Determinación de la HRA utilizando la temperatura de bulbo húmedo y la de bulbo seco:** Una de las aplicaciones importantes del diagrama psicrométrico es la determinación de la **HRA** mediante la utilización del psicrómetro (ver **Figura 9**). Con este equipo se determina la temperatura de bulbo húmedo y de bulbo seco de un aire. Como ya se ha comentado, para solamente un sistema aire – vapor de agua, la temperatura de bulbo húmedo coincide sensiblemente con la temperatura de saturación adiabática. Por lo tanto, teniendo esos dos datos, el proceso para hallar la **HRA** es la inversa del método anterior (ver **Figura 15**).

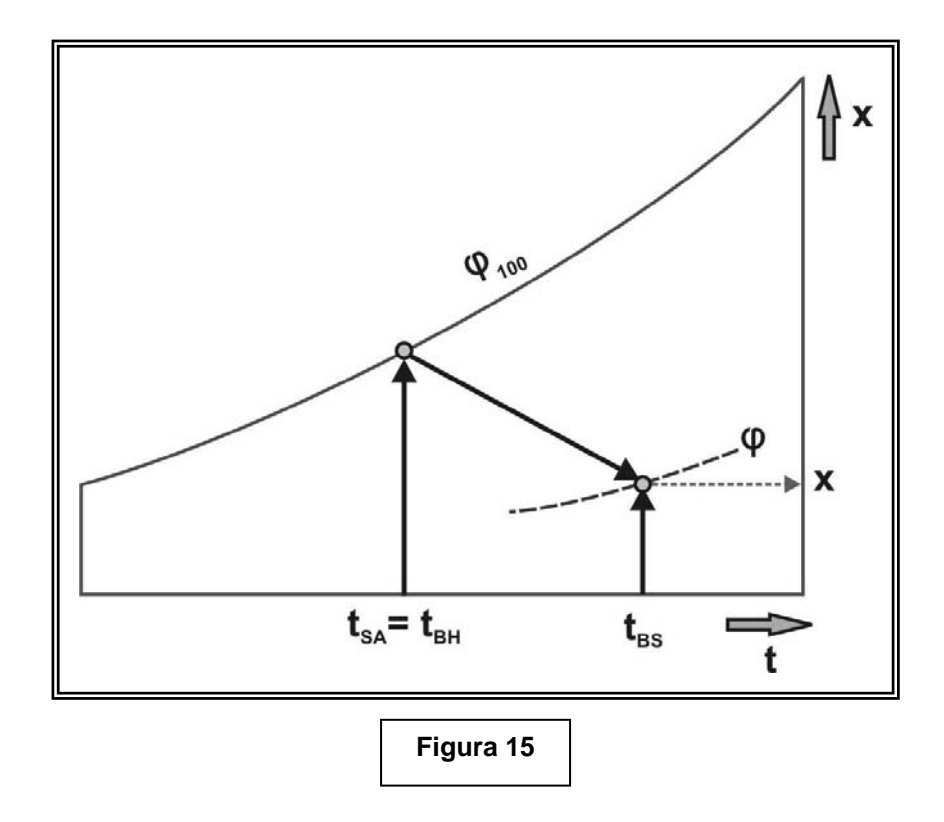